## **PROPOSTA DE UMA BASE DE DADOS INTEGRADA PARA APOIAR NO PLANEJAMENTO DO SETOR DE AVIAÇÃO CIVIL BRASILEIRO**

## **Leonardo Tristão Alexandre Hering Coelho**

Universidade Federal de Santa Catarina Programa de Pós-Graduação em Engenharia de Transportes e Gestão Territorial

#### **RESUMO**

A execução de estudos de planejamento no âmbito do transporte aéreo civil é guiada por uma massa de dados consistente, confiável e histórica. Embora haja acessibilidade a esses dados em sites e portais governamentais, a sua estrutura, organização, seus padrões e sua documentação são insipientes. Este trabalho consiste em um estudo para o desenvolvimento de uma base de dados integrada, cujo objetivo é apoiar tarefas relacionadas ao planejamento do transporte aéreo brasileiro, focando na utilização de dados públicos. A construção da base de dados gerada foi guiada por um método proposto. A partir disso, foi desenvolvido um protótipo de um sistema computacional, denominado SIDDA, que permite a visualização dos dados que compõem a base de dados por meio de mapas e indicadores de desempenho.

#### **ABSTRACT**

The execution of planning studies in the field of civil air transport is guided by consistent, reliable and historical data. While there is accessibility to such data on government websites and portals, its structure, organization, standards, and documentation are insipid. This paper is a study for the development of an integrated database, which aims to support tasks related to brazilian air transport planning, focusing on the use of public data. The construction of the generated database was guided by the proposed method. Then, a computational system prototype, called SIDDA, that allows the visualization of the data that compose the database was developed by maps and performance indicators.

### **1. INTRODUÇÃO**

Desde a realização do primeiro voo comercial em 1927, o setor de aviação civil vem crescendo e apresentando-se como um mercado promissor (Mckinsey&Company, 2010). Entre os anos de 2007 e 2017, o setor registrou um crescimento ao ano de 8,11% na movimentação de passageiros e 3,34% na movimentação de aeronaves. Isso representa que, em 2017 (de janeiro até setembro), os aeroportos brasileiros movimentaram, juntos, 134,98 milhões de passageiros para um cenário de 1,15 milhões de pousos e decolagens (ANAC, 2017a).

No Brasil, o governo federal, na busca por apoiar o planejamento da aviação civil, desenvolveu as seguintes iniciativas: Plano Aeroviário Nacional (PAN), Programa Federal de Auxílio a Aeroportos (PROFAA), Plano Nacional de Desenvolvimento da Infraestrutura Aeronáutica Civil (PNDIA) e Plano de Desenvolvimento da Aviação Regional (PDAR) (SAC, 2015).

Para a execução do planejamento do setor, são necessários dados consistentes, confiáveis e históricos. Tais dados devem envolver vários aspectos da área de aviação civil, como movimentação de aeronaves, passageiros, carga aérea, mala postal, infraestrutura atual e aspectos econômicos da região em que o aeródromo está situado (Simões, 2013).

Os dados existem e estão acessíveis, porém, na maioria dos casos, não estão disponíveis de forma organizada, padronizada, consolidada, correlacionada, estruturada e acompanhados de uma documentação (Tadeu, 2010).

No início de um projeto de planejamento, é custosa a construção de uma base de dados para o

fornecimento de informações voltadas à sua execução. As bases de dados necessárias normalmente envolvem diferentes fontes e estão disponíveis em formatos variados.

Uma abordagem que apoie a construção de bases de dados voltadas ao fornecimento de informações para o planejamento da aviação civil pode ser vista como um mecanismo de coleta, integração e consolidação de dados, permitindo a realização de cruzamento, agrupamento, atualização e reutilização das informações em novos projetos de planejamento no setor.

Neste artigo, propõe-se método para a construção de bases de dados a fim de apoiar o planejamento do setor de aviação civil brasileiro. Como resultado da aplicação do método, é apresentada a base de dados, bem como um protótipo de ferramenta para a visualização de dados e indicadores públicos disponíveis.

# **2. CONSTRUÇÃO DE BASE DE DADOS PARA O PLANEJAMENTO DA AVIAÇÃO CIVIL**

No setor de aviação civil, o planejamento pode ser visto como a representação da situação das instalações aeroportuárias, a fim de satisfazer a necessidades imediatas e futuras de uma área metropolitana, região, de um estado ou até mesmo um país (Horonjeff *et al.*, 2010). No planejamento, deve-se analisar cuidadosamente o papel, a função e a interação do aeroporto, visando ao sistema de transporte como um todo. Caso contrário, as ações resultantes do planejamento poderão acarretar em impactos negativos em seu desenvolvimento (Ashford *et al.*, 2011).

A qualidade das informações é fundamental para qualquer projeto de planejamento na área de transportes, seja no setor aéreo, rodoviário, ferroviário ou hidroviário. Os projetos de planejamento, principalmente do setor aéreo brasileiro, têm a necessidade de grande volume de dados. Uma base de dados com informações da área de transportes é composta de informações das mais variadas conjecturas.

Para que os dados possam ser interligados e correlacionados, os bancos de dados permitem a criação de relacionamentos entre tabelas. Os relacionamentos são formas de garantir que as colunas de uma tabela representam (ou estão representado) valores que estão em outra tabela. Ou seja, relacionamentos em banco de dados são ligações entre colunas de tabelas diferentes, com a finalidade de referenciar, organizar ou especificar os dados (DATE, 2003; DAMA, 2012).

Durante a construção de uma base de dados, é importante identificar seu principal objetivo e qual tipo de uso é esperado. Na área de transportes, quando uma base de dados entra em operação, ela dispõe um grande volume de informações. Portanto, é comum a identificação de necessidades de integração com outras bases de dados, com a finalidade de disponibilizar ou agregar novos conhecimentos.

## **3. MÉTODO PARA A CONSTRUÇÃO DE BASE DE DADOS**

Construir bases de dados de forma sistêmica e metodológica, aplicando técnicas que possam ser reproduzidas, é uma forma de garantir sua evolução e continuidade. Nesse processo, o conhecimento sobre informações, restrições e limitações de uso dos dados é evidenciado.

A qualidade da base de dados criada (quanto ao fornecimento de informações) está associada à qualidade e à disponibilidade das informações que a compõem. É importante a definição de um processo que contemple atividades que orientem sua construção propriamente dita. Um processo documentado permite a reprodução de suas atividades mesmo em períodos de tempo diferentes, fazendo com que a construção de base de dados seja executada sempre da mesma forma.

No planejamento da aviação civil, muitos dados são consumidos; além disso, tais planejamentos são executados de forma periódica ou contínua. Portanto, é importante a adoção de um método que permita a construção e a manutenção de bases de dados para tal finalidade. O método proposto deve ser instanciado no início de um projeto de planejamento ou ainda para cada vez que um novo dado é identificado. Nesse contexto, será possível construir uma base de dados expansível e incremental.

Para o estabelecimento do método, foram usados como base os conceitos do processo ETL (extração, transformação e carga dos dados), bem como técnicas expostas nos conceitos de *data warehouse*, *data mart* e *data mining*. O método proposto contempla atividades que vão desde a identificação até a disponibilização dos dados, sendo elas:

- **Identificar conjunto de dados:** são identificados as necessidades e os cenários de uso dos dados para um projeto de planejamento que será realizado. Tais informações serão utilizadas como forma de verificação da base de dados a ser construída em relação ao suprimento de dados do projeto de planejamento que será realizado.
- **Identificar fontes de dados:** são identificadas as fontes de dados oficiais dos quais disponibilizam os dados identificados na atividade anterior. Para cada fonte de dados é analisado o modo necessário para realização da coleta dos dados, bem como, é analisado o modo de disponibilização dos dados, pois é comum que cada órgão disponibilize seus dados de formas e meios diferentes.
- **Coletar dados:** os procedimentos de coleta dos dados são realizados. É comum que, para cada conjunto de dados, exista um modo diferente de coleta devido aos diferentes formatos em que as instituições os disponibilizam. Nessa atividade, é importante o registro dos procedimentos de coleta, permitindo a repetição do processo, e viabilizando a atualização dos dados. É esperado que os dados necessários para a construção da base de dados sejam coletados, não impactando as demais atividades do método.
- **Analisar dados coletados quanto à estrutura:** os campos fundamentais para a estruturação dos dados são identificados, além de agregações e relacionamentos entre os dados existentes ou candidatos para a composição da base de dados. Para cada conjunto de dados, devem ser identificados estrutura, restrições e tipos. No caso de uma atualização, os novos dados devem ser confrontados com os existentes, permitindo a adoção de estratégias quanto ao reaproveitamento de tabelas existentes. É esperado que o modelo de dados da base de dados seja estabelecido.
- **Analisar dados coletados quanto ao conteúdo:** os dados são analisados quanto ao conteúdo visando a identificar padrões e restrições. Para que a padronização dos dados seja concretizada, garantindo a qualidade dos dados, espera-se que estes sejam mantidos sem duplicidade, inconsistência e redundância. Quando uma base de dados já existir, é importante a realização de uma avaliação dos dados nela presentes, buscando o seu reaproveitamento. Nessa atividade, é esperado que os dados estejam padronizados e organizados.
- **Criar ou atualizar a estrutura de banco de dados:** realiza-se a criação ou a atualização (tabelas) da base de dados propriamente dita. Ao executar essa atividade pela primeira vez, o serviço de banco de dados deve ser criado e devidamente configurado, bem como suas estruturas de tabelas e seus relacionamentos. Como resultado, tem-se a base dados disponível e acessível, possibilitando a inclusão de todos os dados coletados.
- **Registrar metadados:** aqui, deve ser realizado o registro das informações sobre as tabelas e colunas. Sempre que houver inserção ou atualização de tabelas da base de dados, os metadados devem ser também atualizados. Para os dados geoespaciais, é importante que seus metadados estejam aderentes à estrutura proposta pela Infraestrutura Nacional de Dados Espaciais (INDE) (MPOG; CONCAR, 2011). Como resultado, espera-se um conjunto de informações descritivas acerca de cada tabela que compõe a base de dados.
- Inserir ou atualizar dados: aqui, é realizada a carga dos dados propriamente dita. Porém, quando já existirem dados nas tabelas do banco de dados, as informações devem ser atualizadas. Essa atividade não está restrita a um modo de execução (manual ou automatizado), entretanto, recomenda-se o desenvolvimento de rotinas automatizadas ou a adoção de ferramenta que auxilie a automatização, buscando garantir que a ação seja executada sempre da mesma forma. Aqui, é esperado que o banco de dados contenha todos os dados coletados.
- **Validar dados:** nessa atividade, deve ser realizada a conferência dos dados, confrontando aqueles inseridos aos dados coletados. Para sua realização, podem ser estabelecidos indicadores que auxiliem na mensuração da aderência entre os dados coletados e os inseridos na base de dados. Para isso, pode ser realizada, por exemplo, a verificação da quantidade de registros; ainda, é possível confrontar o resultado da soma de colunas numéricas. É esperada a verificação dos dados inseridos em relação aos dados coletados, garantindo sua aderência.
- **Disponibilizar sistema para análise e uso dos dados:** nessa atividade, são estabelecidas estratégias de acesso aos dados pelos usuários finais. Portanto, é esperado que os dados estejam acessíveis por meio de um sistema computacional, para que os usuários possam ter acesso e, assim, realizar suas atividades de planejamento.

Na sequência de atividades, após a ação "Coletar dados", o método pode ser automatizado por meio de um software ou de uma rotina computacional que execute as atividades sem interferência humana. Porém, é necessária a identificação de características e regras dos dados. Além disso, recomenda-se primeiramente a execução do método de forma manual para posterior automatização de suas atividades.

## **4. APLICAÇÃO DO MÉTODO PARA A CONSTRUÇÃO DE BASE DE DADOS**

Para a construção da base de dados integrada para apoiar projetos de planejamento do setor de aviação civil, foi instanciado o método proposto. Com isso, foram identificados os dados disponíveis de forma pública por meio da exploração de portais e sites governamentais que fornecem dados dessa essência para o setor. Além disso, buscou-se informações que estejam aderentes às políticas de dados abertos e à Lei de Acesso à Informação e Dados Abertos. Nesse contexto, o resultado dos dados identificados pode ser visualizado na [Tabela 1.](#page-3-0)

<span id="page-3-0"></span>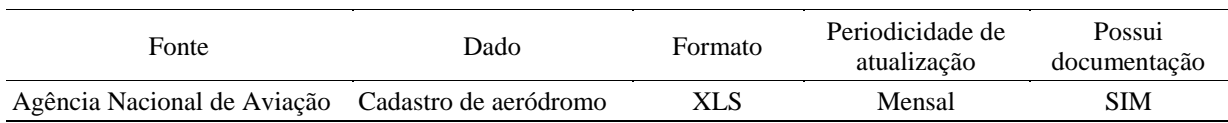

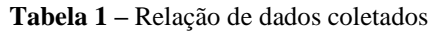

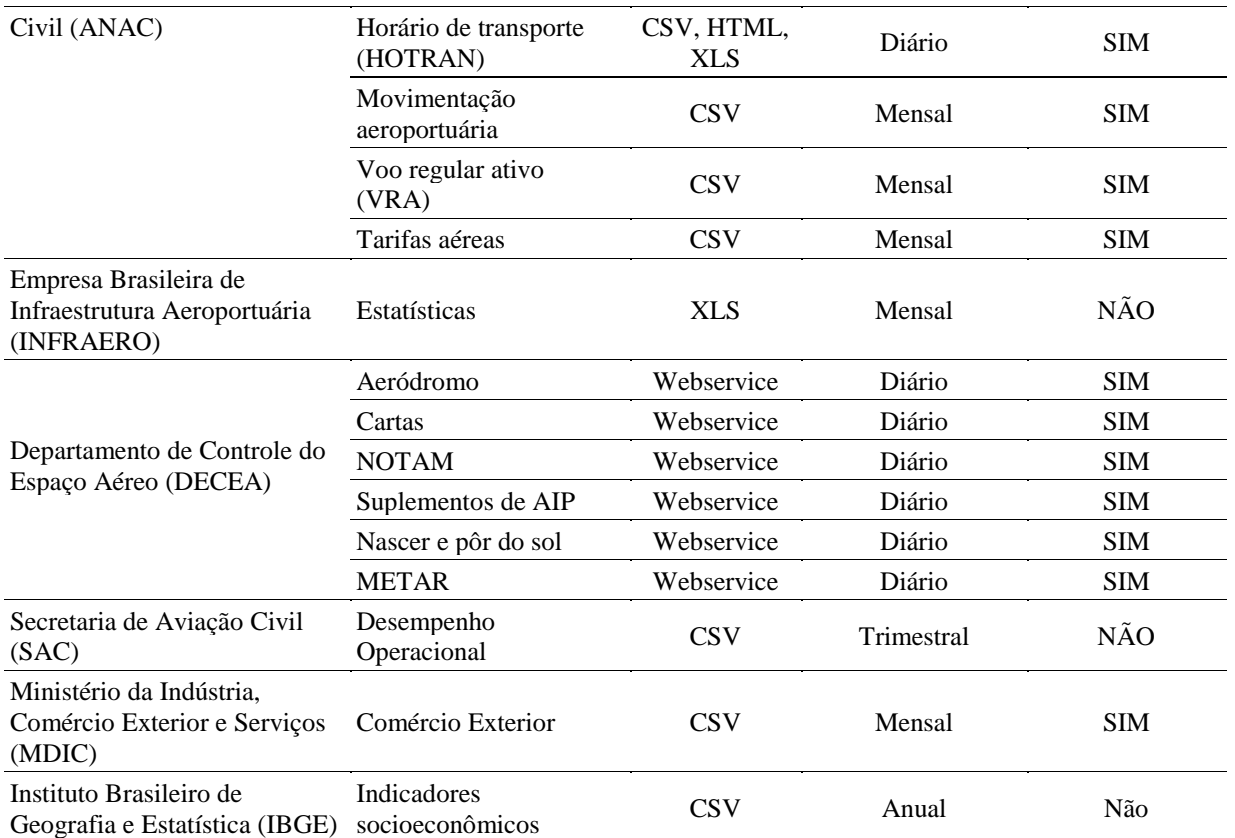

Com a conclusão da coleta, foi iniciada a análise dos dados, buscando a identificação de padrões e a determinação da estrutura para armazenamento dos dados (Figura 1**Erro! Fonte de referência não encontrada.**). Os dados coletados foram correlacionados por meio de estruturas de tabelas auxiliares, permitindo a integração entre eles.

Para a construção da base, foram utilizadas estruturas de tabelas definidas na atividade de análise da estrutura dos dados, bem como as regras identificadas na análise do conteúdo. Foi utilizado o SGBD (Sistema de Gerenciamento de Banco de Dados) Microsoft SQLServer 2016, por meio do qual os dados foram estruturados, inseridos e validados para sua disponibilização para uso.

Nas análises realizadas quanto aos dados, foi identificado que a base é passível de uma atualização mensal de aproximadamente um milhão de registros, sendo uma média de três mil para aeródromos, cinco mil para HOTRAN, 100 mil para VRA, 240 mil para desempenho operacional e 780 mil para movimentação.

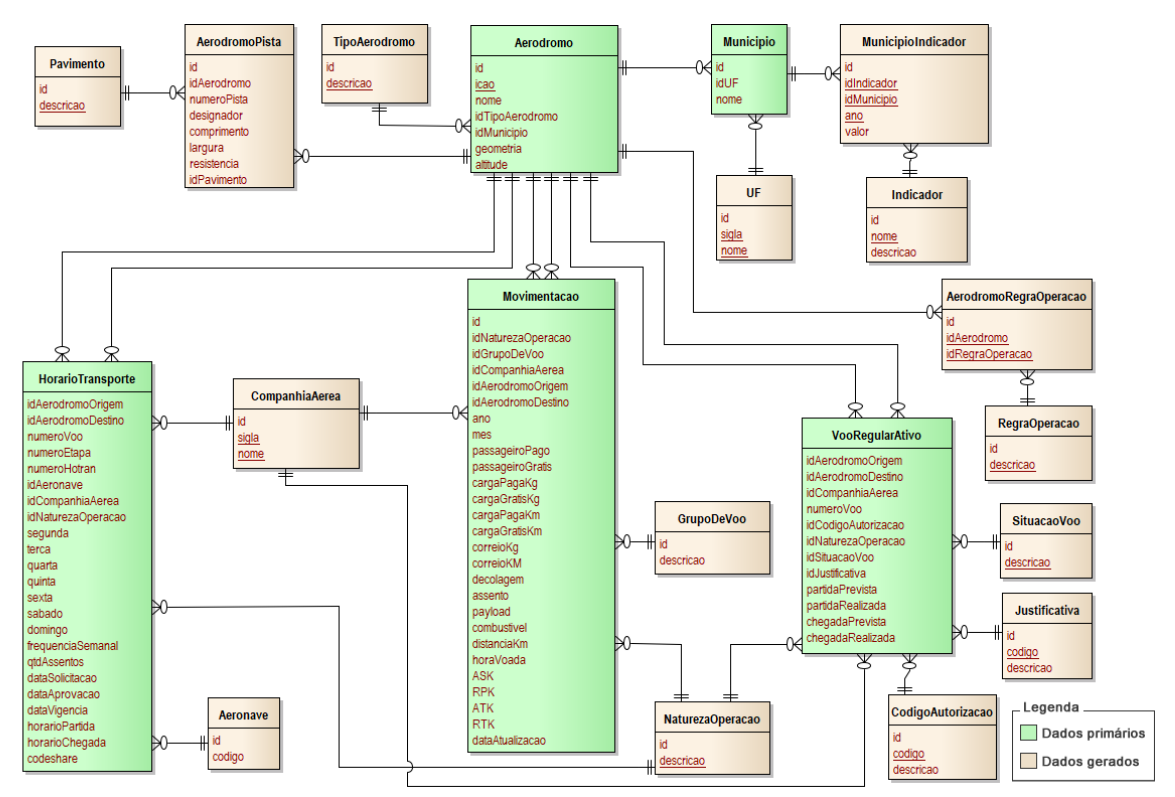

**Figura 1** - Modelo da base de dados construída

De posse da base de dados integrada, foi desenvolvido um protótipo de sistema, denominado Sistema de Integração e Disponibilização de Dados Aeroportuários (SIDDA), que permite a manutenção e a visualização de dados e indicadores contidos na base. Em sua elaboração, foi utilizada a linguagem de programação Java, bem como as bibliotecas GeoTools (para a exibição elementos geográficos) e JFreeChart (para a exibição de gráficos). Essas soluções tecnológicas foram adotadas para a construção do protótipo porque são livres de licença de uso e oferecem extensa documentação.

## **O SIDDA (Figura 2Figura 1 -** [Interface principal do SIDDA](#page-6-0)

) apresenta os dados em um formato com características de um SIG –Sistema de Informações Geográficas. Nele, estão disponíveis funções como zoom in, zoom out, zoom inicial, *pan*, informações sobre elementos geográficos, rosa dos ventos e posição do cursor do mouse no mapa. Além disso, é possível definir sobreposição, ativação e visualização dos dados alfanuméricos referentes as camadas geográficas.

Os dados geoespaciais utilizados são todos públicos e disponíveis no portal de dados abertos do Governo Federal (países, estados, microrregião e municípios). A camada geográfica que representa aeródromos foi criada com as coordenadas (latitude e longitude) disponíveis no cadastro de aeródromos da ANAC.

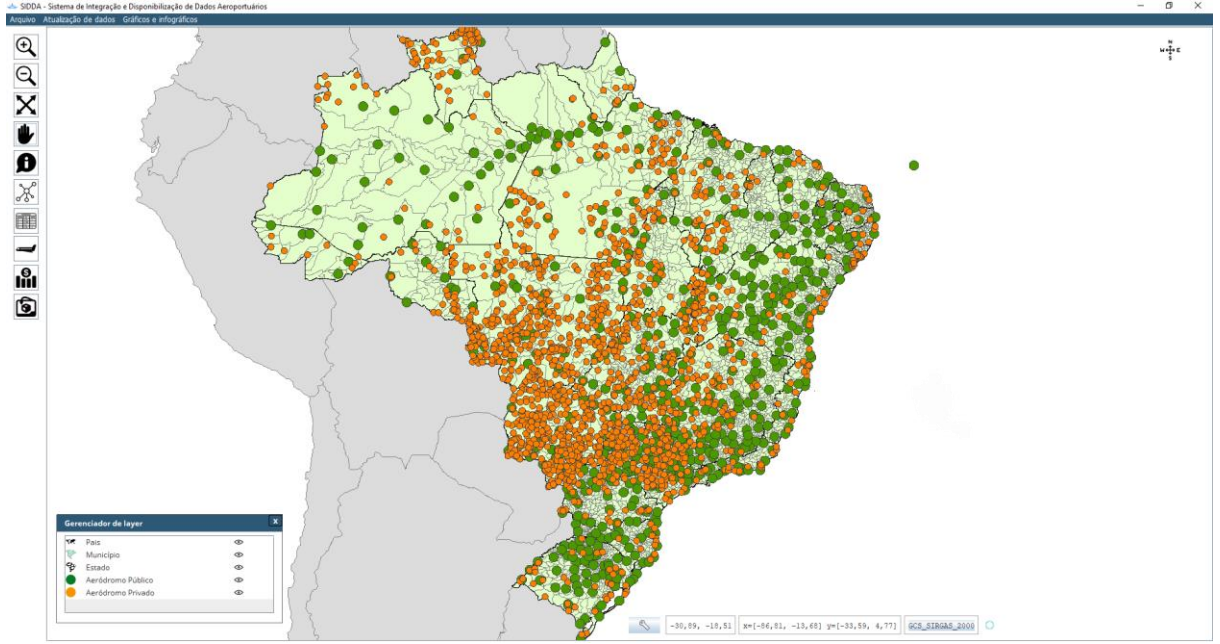

**Figura 1 -** Interface principal do SIDDA

<span id="page-6-0"></span>O SIDDA dispõe de uma funcionalidade de infográficos (**Erro! Fonte de referência não encontrada.**), a qual apresenta dados de movimentação aeroportuária (ANAC), indicadores socioeconômicos (IBGE) e voo regular ativo (ANAC) de forma gráfica. Esse formato oferece uma visão gerencial acerca do setor, auxiliando em análises e na interpretação das informações.

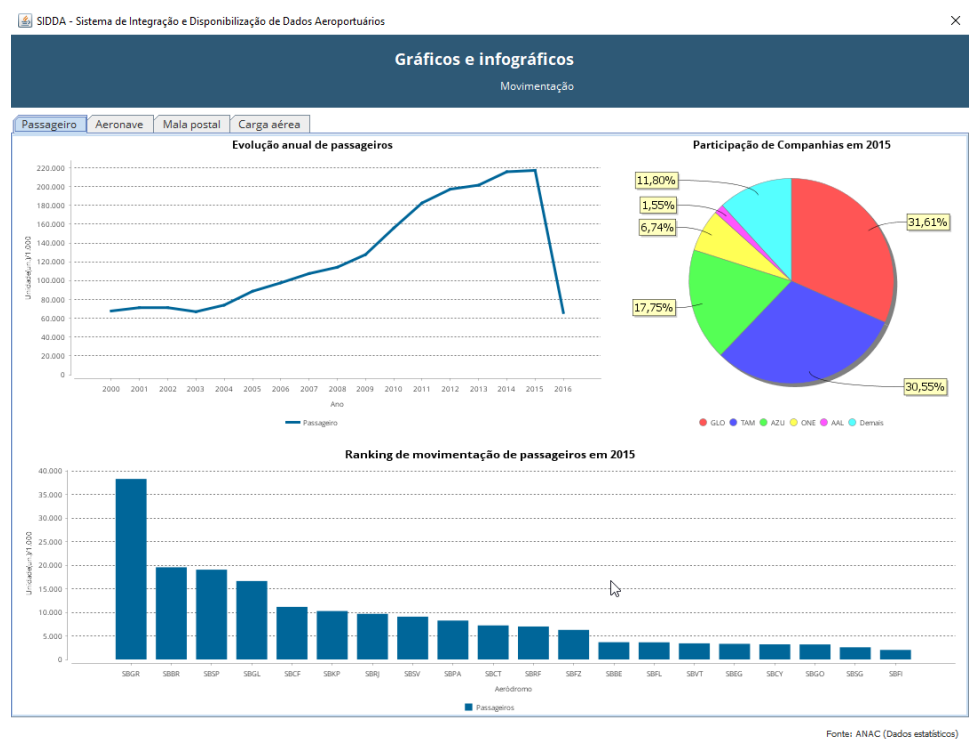

**Figura 2** - Gráficos e infográficos de movimentação da ANAC

A funcionalidade de principais rotas entre aeródromos do SIDDA, voos de origem e destino

autorizados e informações de voos planejados (HOTRAN) dos aeródromos é apresentada em um formato de linhas de desejo. Além disso, do conjunto de indicadores socioeconômicos (IBGE), é apresentado o PIB dos municípios que estão na microrregião do município que é sede dos aeródromos. Mapa, gráfico e indicadores resultantes deste módulo permitem identificar demandas de voos do setor aéreo de determinado aeródromo.

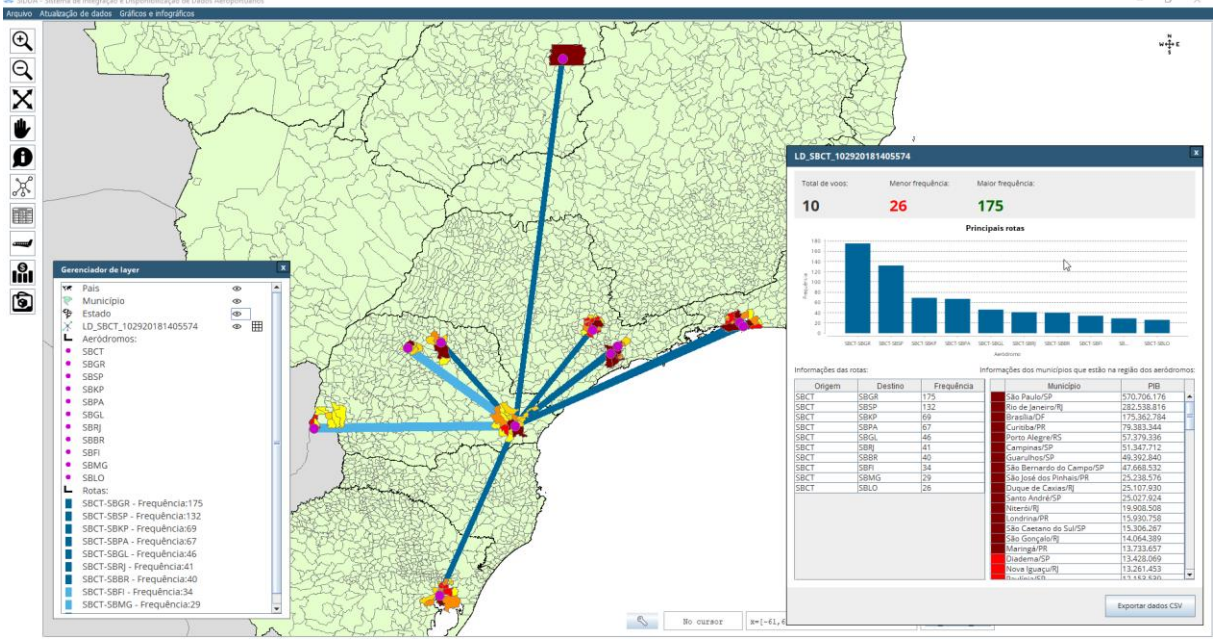

**Figura 3** - Mapa e indicadores temáticos de principais rotas do aeródromo (linhas de desejo)

Na funcionalidade de mapa e indicadores temáticos, é possível representar espacialmente dados de movimentação (ANAC) e indicadores socioeconômicos (IBGE). Para isso, os dados alfanuméricos são relacionados com os dados espaciais de aeródromos, municípios ou estados e apresentados no mapa. Na figura a seguir**Erro! Fonte de referência não encontrada.**, é possível visualizar um mapa e indicadores temáticos para o PIB dos municípios brasileiros.

O SIDDA possui uma funcionalidade que é responsável por garantir que os dados sejam atualizados conforme disponibilizados pelas fontes. Nela, é instanciado o método proposto a fim de realizar a atualização de dados já estruturados na base. Nesse processo, o sistema extrai, transforma e insere os dados em todas as tabelas da base de dados. Destaca-se que cada conjunto de dados possui um método diferente para sua obtenção devido ao formato em que são disponibilizados pela fonte.

Além da atualização, o SIDDA permite a inclusão de dados não contemplados pela base criada por meio da inclusão de dados seguindo o método proposto. Para isso, os dados a serem incluídos devem estar em formato CSV. Após a configuração de informações básicas como nome, fonte, descrição e características das colunas, o dado pode ser inserido na base de dados e disponibilizado no sistema.

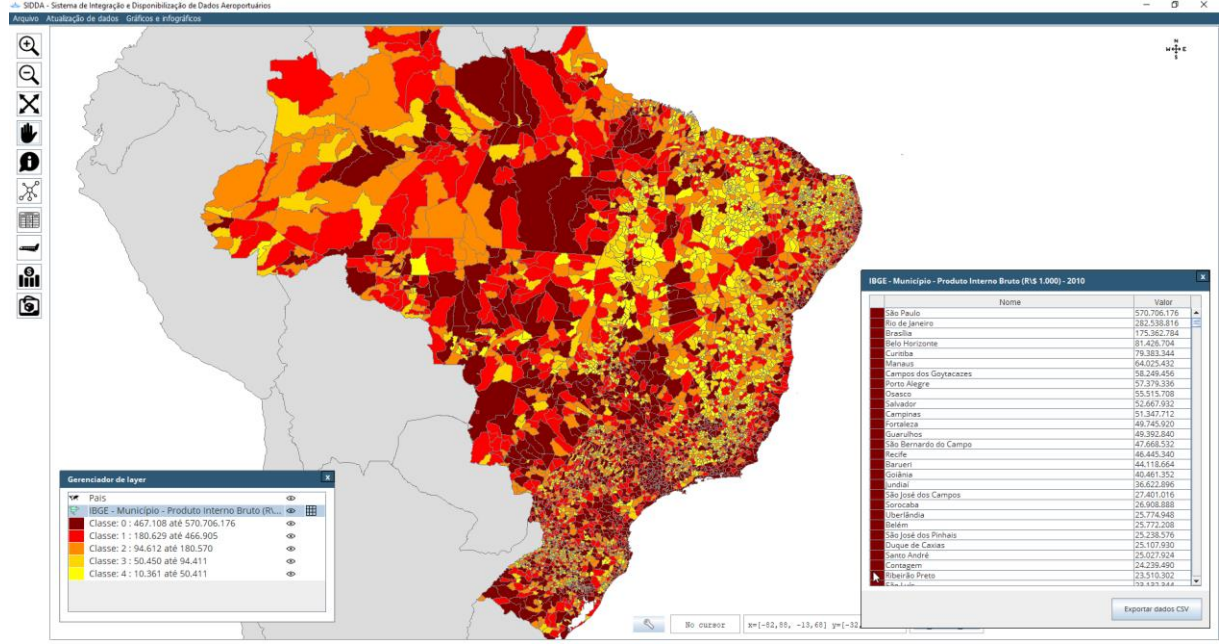

**Figura 4** - Mapa e indicadores temáticos de municípios para dados de PIB oriundos do IBGE

Nos processos de atualização e inclusão de novos dados, o sistema apresenta um detalhamento sobre o processo, conforme ilustrado na figura a seguir, dando ao usuário um feedback. As funcionalidades voltadas para a atualização dos dados são de suma importância, pois as mesmas garantem a perenidade da base de dados.

| SIDDA - Sistema de Integração e Disponibilização de Dados Aeroportuários                                                                                                    | $\times$ |
|----------------------------------------------------------------------------------------------------|----------|
| Atualização de dados de HOTRAN                                                                                                    |          |
| Informações de HOTRAN<br>Endereço (URL):<br>http://www2.anac.gov.br/hotran/hotran_data.asp<br>Data inicial (mm/dd/aaaa):<br>Dias de coleta:<br>$1 -$<br>05/08/2018<br>05/09/2018                                                                                                    |          |
| * Será incluído automaticamente o HOTRAN de 09/05/2018<br>100%<br>Ações executadas:<br>Início<br>Preparando estrutura de dados<br>Preparando datas<br>O dado sofreu alteração<br>de estrutura?<br>Coletando dados<br>Verifincando Companhia Aérea<br>Coletar di<br>Registrar metadados<br>Analisar Jos<br>Criar ou atualizar<br>Verifincando aeronave<br>anto a<br>estrutura de banco de<br>$\infty$                           |          |
| Verifincando aeródromos<br>dados<br>utura<br>Transformando dados<br>Carregando dados<br>Carregando frequencia de rotas<br>Carregando hora-pico<br>Finalizando importação<br>Importação concluída<br>Legend<br><b>Aizar</b><br>Validar de<br><b>Disponibili</b><br>Inserir ou r<br><b>Jase</b><br>Atividades manuais<br>$\sigma$<br>- 18<br>de.<br><b>LOS</b><br>Atividade que podem ser automatizadas<br>Inicio e fim de fluxo |          |
| Decisão<br>- Sentido do fluxo<br>Atualizar dados                                                                                                    |          |

**Figura 5 -** Processo de atualização de dados

Como resultado deste trabalho, tem-se uma base de dados integrada para subsidiar informações para o planejamento do setor de aviação civil nacional, bem como um protótipo de ferramenta para visualização de dados e indicadores temáticos. Tais elementos, juntos,

tendem facilitar e a apoiar projetos de planejamento do setor.

## **5. CONSIDERAÇÕES FINAIS**

Durante a pesquisa, foi identificado que os dados para planejamento do setor aéreo civil existem e estão disponíveis. Com o método desenvolvido, os dados disponíveis foram coletados, estruturados, catalogados e disponibilizados. O resultado é uma base de dados que contempla informações imprescindíveis para a realização de planejamento para o setor, tais como operação, infraestrutura e planejamento de voos.

No âmbito do sistema desenvolvido, este mostrou-se eficiente quanto à disponibilização e à apresentação das informações. Os módulos de atualização e inclusão de dados cumprem seus objetivos quanto ao mantimento da base atualizada e expansível; além disso, ambos seguem o método proposto. Sua aplicação pode dar-se no nível institucional ou acadêmico, pois necessita de poucos recursos computacionais e é de simples utilização. Porém, o sistema teria maior efetividade quando associado a um programa de dimensionamento de infraestrutura de software e hardware necessária para sua instalação e disponibilização, e os usuários finais deveriam ser capacitados quanto as funcionalidades disponíveis.

A pesquisa mostrou a importância da divulgação de dados de forma aderente à Lei de Acesso à Informação. É importante ressaltar ainda que todos os dados trabalhados poderiam ser documentados e disponibilizados por meio de *webservices*, ação que facilitaria a coleta, a utilização e a ampliação de aplicações voltadas para essa área. Isso posto, a fim de auxiliar esse tipo de iniciativa, os códigos-fonte do sistema e da base de dados desenvolvidos nesta pesquisa serão disponibilizados à comunidade cientifica, buscando seu apoio para o desenvolvimento e evolução dos mesmos.

O método proposto mostrou-se adequado quanto ao reaproveitamento de bases de dados e garante subsídios para manter as bases atualizadas. O SIDDA permite que qualquer pessoa tenha acesso aos dados e mantenha-os atualizados. Portanto, este trabalho pretende contribuir tanto para a academia quanto para iniciativas governamentais as quais estejam baseadas na construção e na manutenção de bases de dados para o planejamento do transporte aéreo.

#### **REFERÊNCIAS BIBLIOGRÁFICAS**

- ANAC (2017a). *Base de Dados Estatísticos do Transporte Aéreo*. Disponível em: <https://goo.gl/1NQc7G>. Acesso em: 2 jun. 2017.
- ANAC (2017b). Página Institucional. Disponível em: <https://goo.gl/ObzpQT>. Acesso em: 1 jun. 2017.
- Ashford, N. J.; Mumayiz, S.; Wright, P. H. *Airport Engineering Planning, Design, and Development of 21st Century Airports*. 4. ed. John Wiley & Sons Inc., 2011.
- DAMA. *Guia para o Corpo de Conhecimento em Gerenciamento de Dados*. Technics Publications: LLC, 2012. DATE, C. J. *An Introduction to Database Systems*. 8. ed. Addison Wesley Longman, 2003.
- DECEA. Página Institucional. 2017. Disponível em: <https://goo.gl/wcbsz8>. Acesso em: 1 set. 2017.
- Horonjeff, R.; Mckelvey, F. X.; Sproule, W. J.; Young, S. B. *Planning and Design of Airports*. 5. ed. McGraw-Hill Companies, Inc., 2010.

IBGE. IBGE Cidades. 2017. Disponível em: <https://goo.gl/mWCEgQ>. Acesso em: 30 maio 2017.

INFRAERO. Página Institucional. 2017. Disponível em: https://goo.gl/5eMVf5. Acesso em: 25 set. 2017.

Mckinsey&Company. *Estudo do Setor de Transporte Aéreo do Brasil*. Technical report, McKinsey & Company, Inc. do Brasil Consultoria Ltda, 2010.

MDIC. Página Institucional. 2017. Disponível em: <https://goo.gl/n3Udf2>. Acesso em: 1 out. 2017. MPOG AND CONCAR. *Perfil de Metadados Geoespaciais do Brasil (Perfil MGB)*. Technical report. 2011. SAC. *Relatório de Gestão do Exercício de 2014*. Technical report. 2015.

\_\_\_\_\_\_. Sistema Hórus. 2017. Disponível em: <https://goo.gl/M49pca>. Acesso em: 2 set. 2017. Simões, A. F. *O Transporte Aéreo Brasileiro no Contexto de Mudanças Climáticas Globais: Emissões de CO2 e* 

*Alternativas de Mitigação*. PhD thesis, 2003, Universidade Federal do Rio de Janeiro, Rio de Janeiro. Tadeu, H. F. B. *Cenários de Longo Prazo para o Setor de Transportes e Consumo de Combustíveis*. PhD thesis, 2010, Universidade Católica de Minas Gerais, Belo Horizonte.

Leonardo Reis Tristão (leutristao@gmail.com) Alexandre Hering Coelho (alexandre.coelho@ufsc.br) Centro Tecnológico, Engenharia Civil, Universidade Federal de Santa Catarina R. João Pio Duarte Silva, 241 – Florianópolis, SC, Brasil